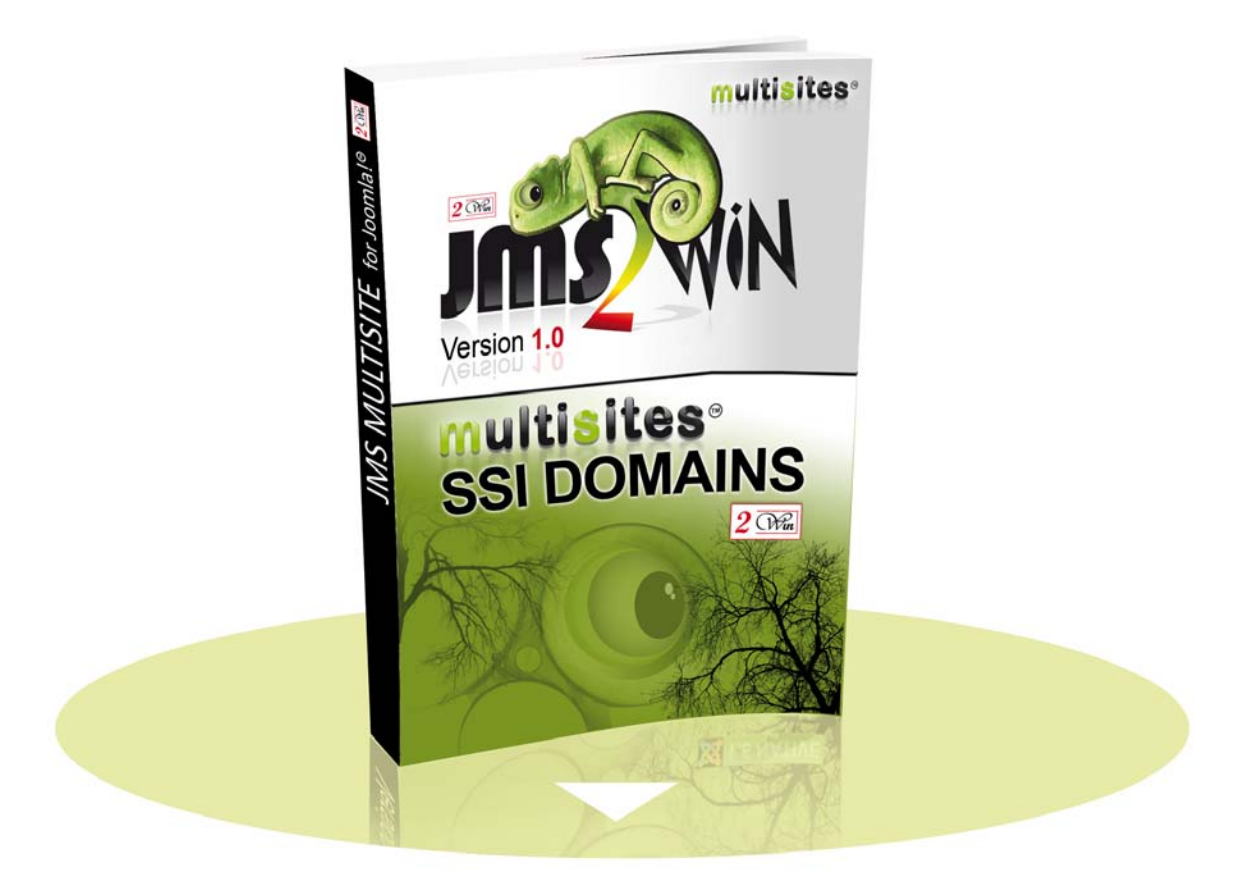

# Multisites Single Sign In for domains v1.0 For X1.5 X1.6 X1.7 X2.5 X3.0 X3.1 X3.2

# User's Manual

# **December 2013**

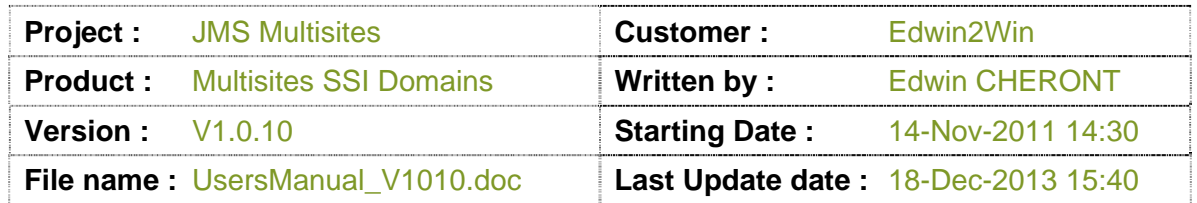

2*Win* and Multisite(s) are registered trademark of Edwin2Win sprlu Belgium. Copyright 2010-2013 Edwin2Win sprlu - All right reserved.

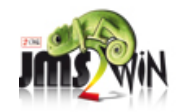

Edwin2Win sprlu. Rue des Robiniers, 107 - 7024 Ciply - Belgium - VAT no: BE 0477.727.077 RPM: Mons Belfius bank - IBAN: BE16 7775 9791 7574 - BIC: GKCCBEBB Tel: +32 (0)65/84.06.98 - Fax: +32 (0)65/84.12.97 - Email: info@jms2win.com

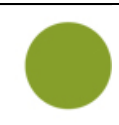

# **Table of Contents**

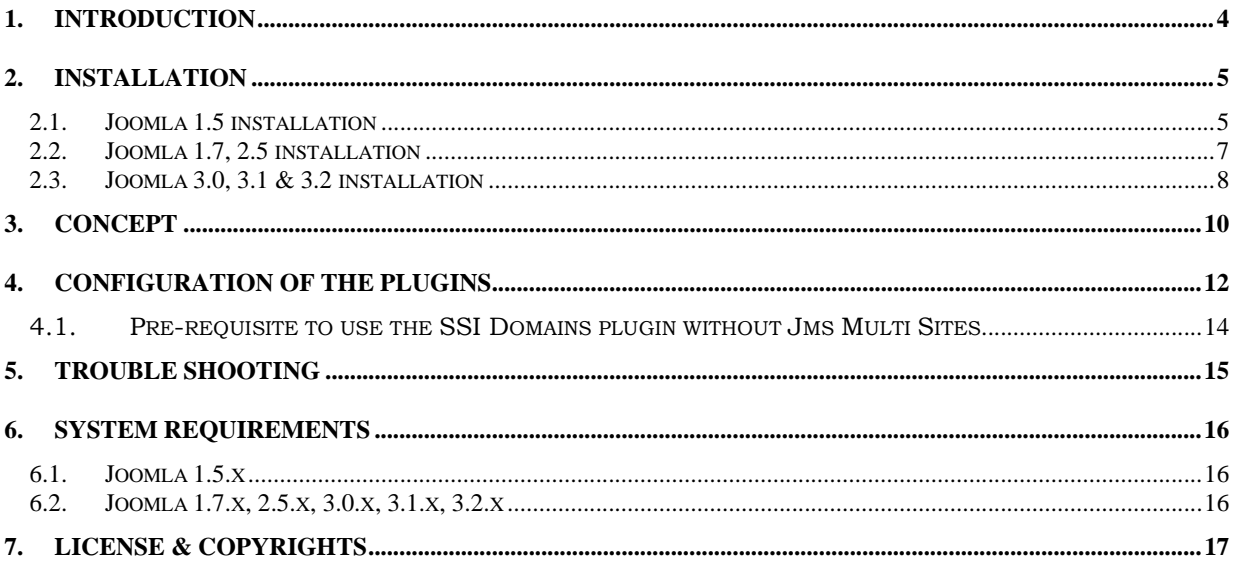

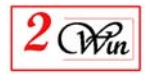

# Revision History

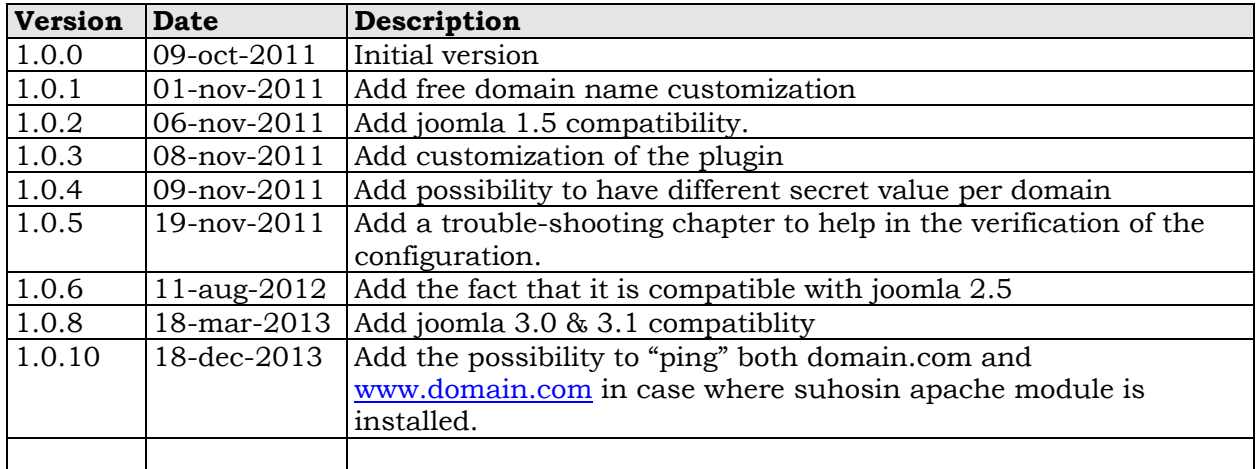

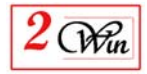

# **1. Introduction**

Welcome to the Jms Multi Sites' world.

This user manual describes the "Multisites Single Sign-In for domains" that is a plugin that allows users remain logged when they switch from one site domain to another one.

They are a native Joomla<sup>tm</sup> 1.5, 1.7, 2.5, 3.0, 3.1 & 3.2 plugins.

We didn't checked the plugin under Joomla 1.6 but we think that it should also be OK.

This plugin can work with Jms Multi Sites or without Jms Multi Sites. When Jms Multi Sites is present, it is required to have the version 1.2.69 or higher to benefit of all the functionalities and have the list of domains present in JMS. Otherwise, like when Jms Multi Sites is not present, you have to enter the list of domains manually where the login and logout must be shared.

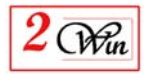

# **2. Installation**

"Multisites Single Sign In for domains" is a zipped file containing the plugins and this documentation:

 **plgSystemMultisites\_SSIDomains.zip** : is the Joomla 1.5, 1.6, 1.7, 2.5, 3.0, 3.1 & 3.2 plugin that allow login and logout on the other domains;

The installation consists in unzipping the

"Multisites\_SSIDomains\_unzip\_first\_Vxxx.zip" into a temporary directory. When unzipped, you have the access to the plugin listed above and that can be installed using the standard joomla installation procedure.

### **2.1. Joomla 1.5 installation**

Joomla 1.5 provides a very simple installation interface.

The installation consists in selecting the plgSystemMultisites\_SSIDomains.zip file with the browse button and after click on the "Upload File and Install" button (as shown below).

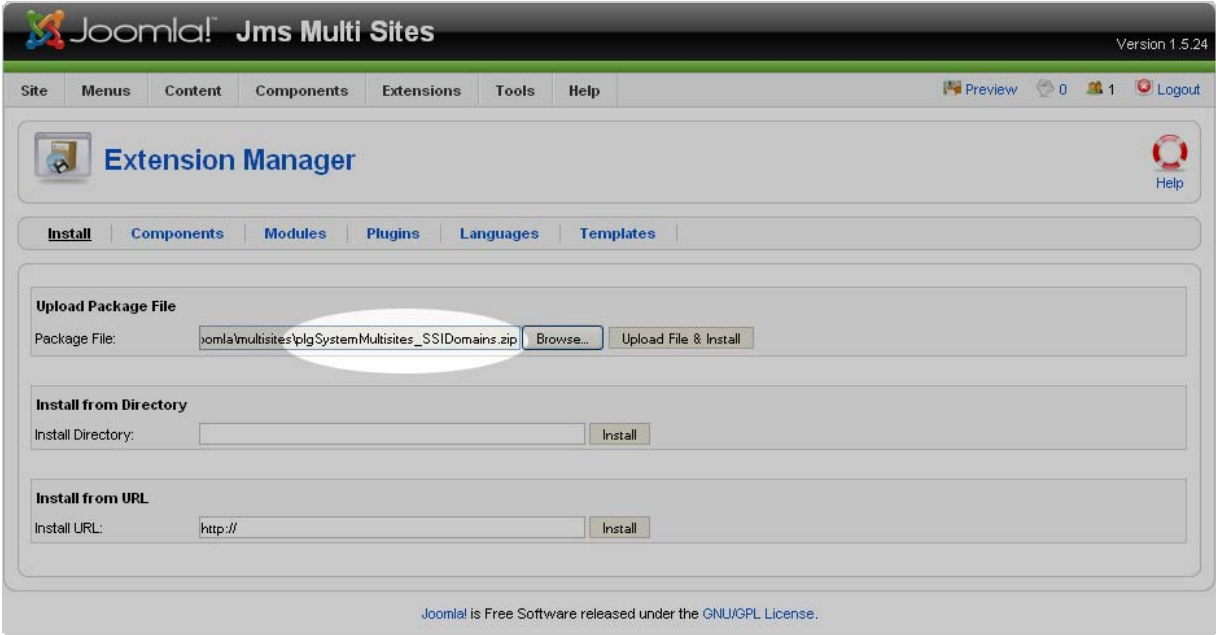

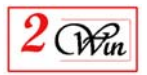

When the installation is completed, you are remembered that this plugins requires the Jms Multisites version 1.2.69 or higher.

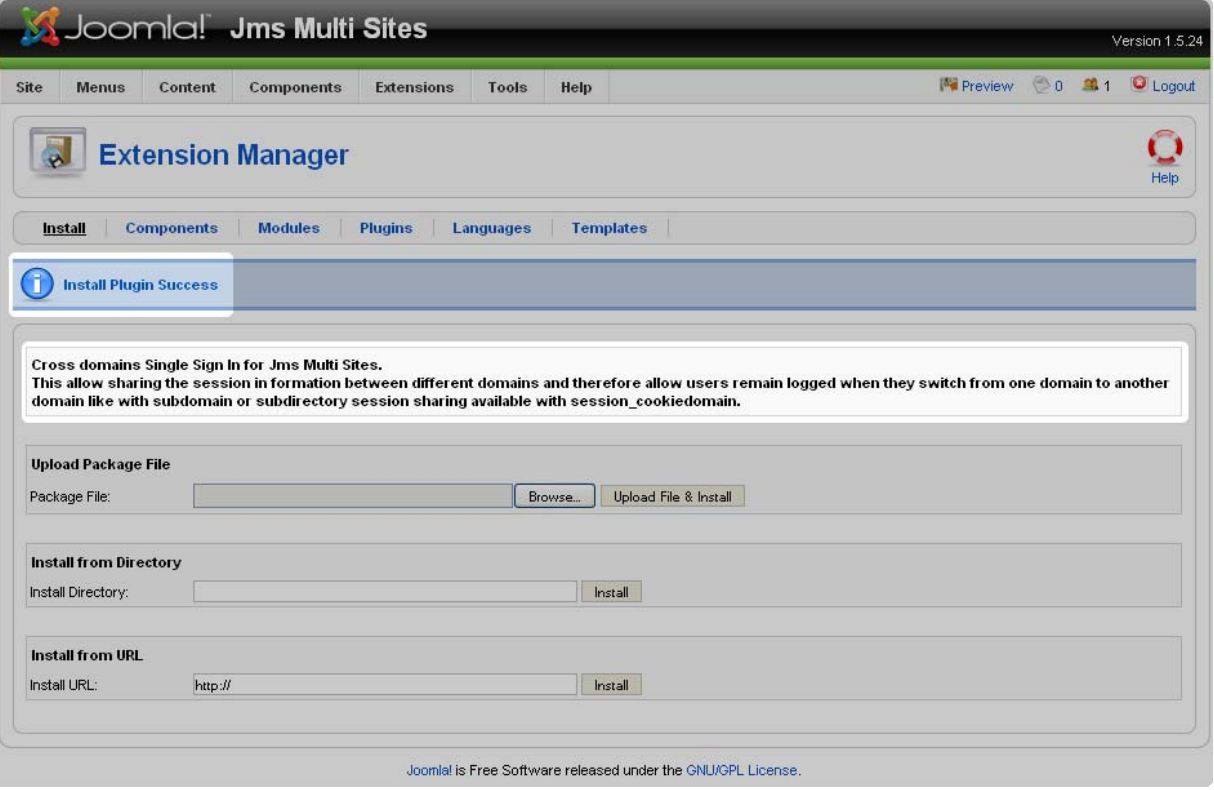

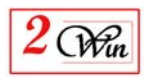

### **2.2. Joomla 1.7, 2.5 installation**

Joomla 1.7, joomla 2.5 provides a very simple installation interface. The installation consists in selecting the plgSystemMultisites\_SSIDomains.zip file with browse button and after click on the "Upload File and Install" button (as shown below).

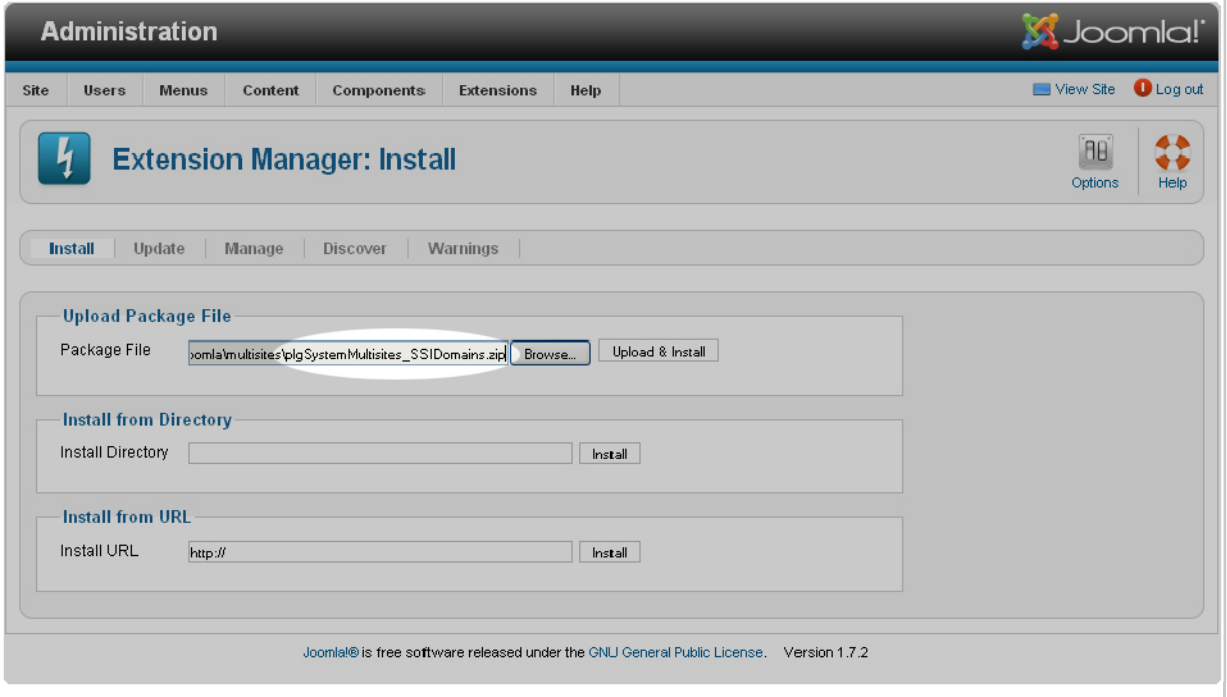

When the installation is completed, you are remembered that this plugins may requires the Jms Multisites version 1.2.69 or higher to benefit of all the features.

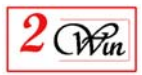

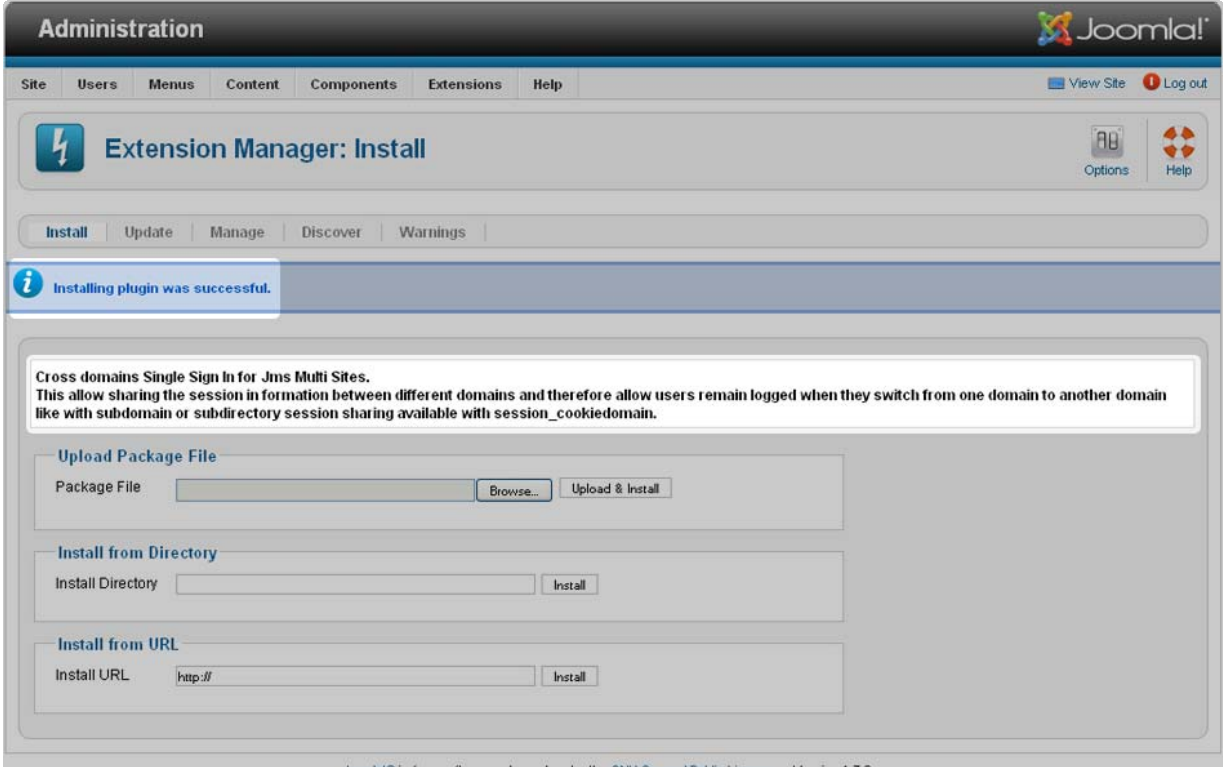

## **2.3. Joomla 3.0, 3.1 & 3.2 installation**

Joomla 3.0, 3.1 and 3.2 provide a very simple installation interface. The installation consists in selecting the plgSystemMultisites\_SSIDomains.zip file with browse button and after click on the "Upload File and Install" button (as shown below).

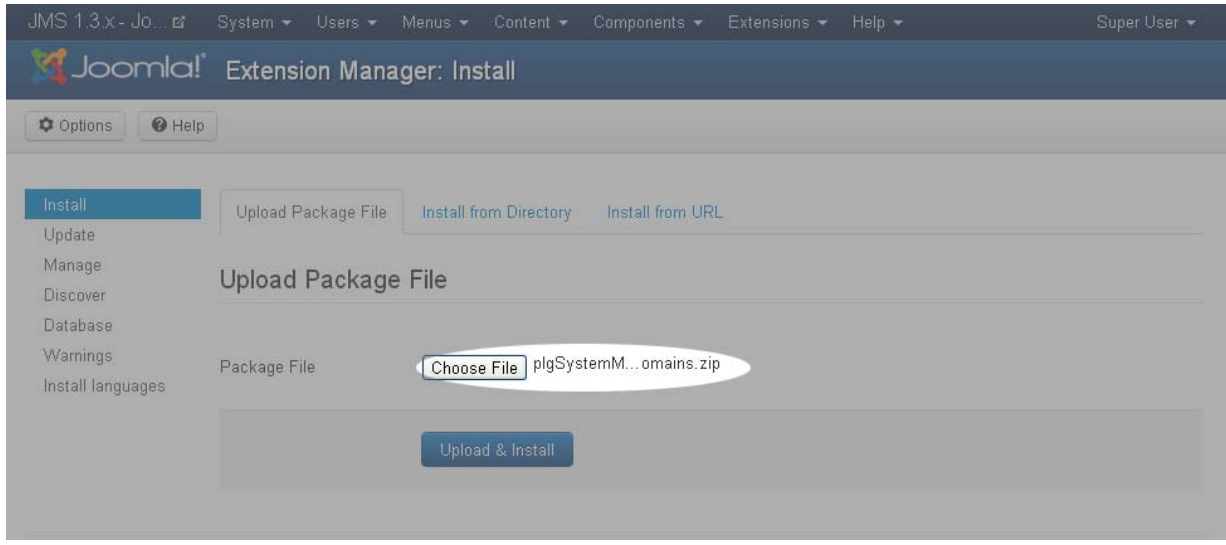

When the installation is completed, you are remembered that this plugins may requires the Jms Multisites version 1.2.69 or higher to benefit of all the features.

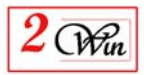

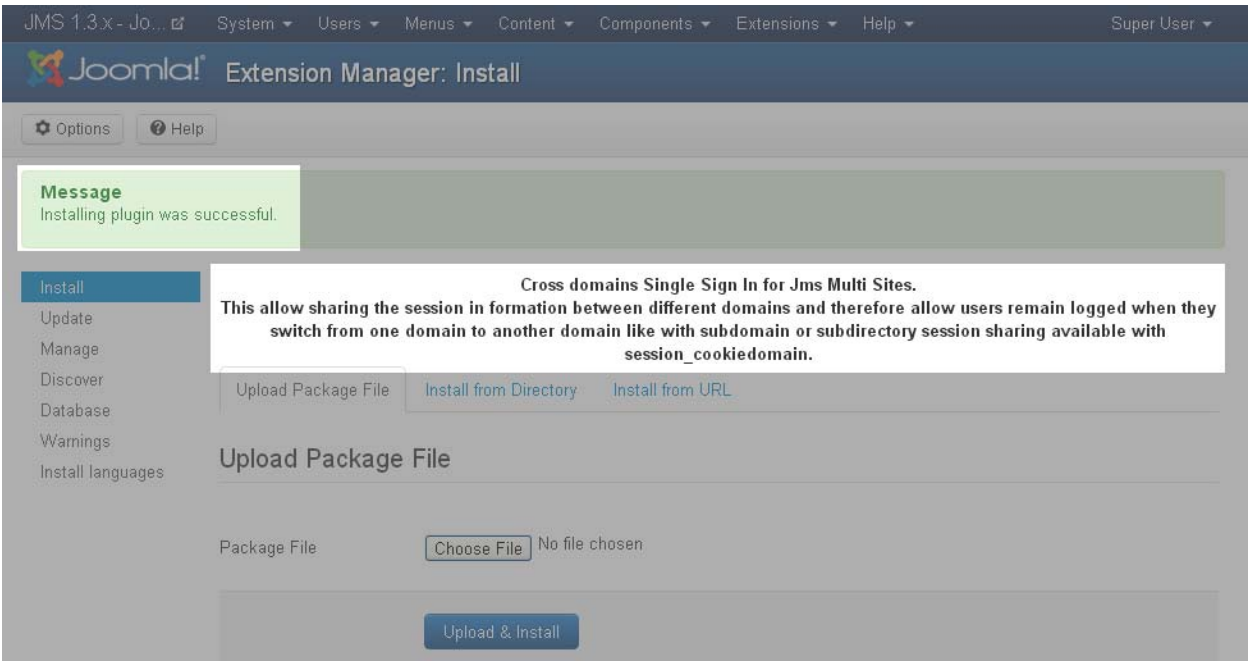

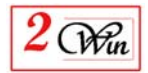

# **3. Concept**

The objective of this plug-in is to the same as apache or IIS when they share the session between sub domains.

The sharing of sessions between sub domains consists in using the "cookie domain" to declare the server to share the session for a specific domain and potentially all its sub domains.

Unfortunately, this native apache and IIS feature does not work with different domain names.

So this plug-in has for objective to add such functionality.

The concept of this plug-in is to add JavaScript that pings the other domains with the necessary information to allow sharing the sessions across domains.

So this plug-in must be installed in all the websites that need to share the session information.

#### **Remark**

In the case where Jms Multi Sites is not used, it is required that all the website share the same MySQL user data and session data.

In addition, if you want to use the default feature that consists in the verification of the data pinged then it is required that the "configuration.php" contains the same "secret" value for all the website. The secret value is used for the encryption of the data and must be the same on all the website to validate the information. It is possible to disable the security checksum when editing the "multisites\_ssidomains.cfg.php" file and putting in comment the "SSI\_VERIFY\_CHECKSUM" define statement or setting it to "false".

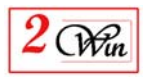

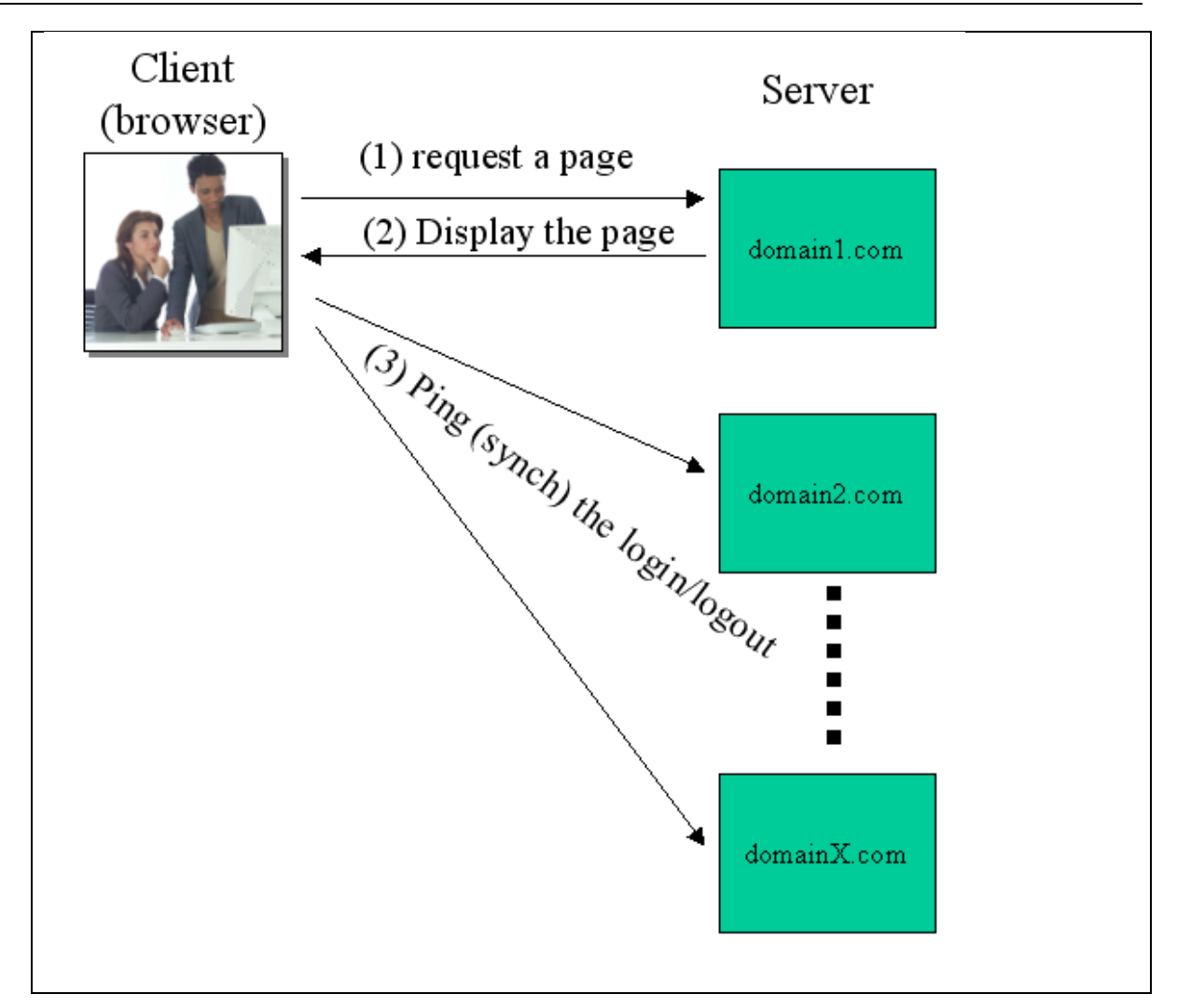

In the figure above, we illustrate the concept of the ping (or synchronization) of the login and logout.

When a user requests a page from his browser (1) then the server return the page that must be displayed (2) in which a script is called on each domain to login or logout depending (3) on the current state of the page displayed.

So that, the other domains are always kept informed of the login information that must be shared (or logout).

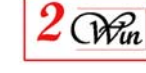

# **4. Configuration of the plugins**

The plugin has different settings that allow defining trigger the moment when it is used and also setup the list of domains that must be pinged for the login and logout.

It is possible to active the plugin only for the front-end, back-end or both (frontend and back-end).

In addition, when Jms Multi Sites 1.2.69 or higher is present, the list of domains that are declared in JMS is displayed. This allows manual refine the automatic processing to add domain or exclude domain in the processing.

It is also possible to enter free domain name that can be either selected or excluded depending on the action chosen.

When JMS is not present, it is recommended to use the "selected domains" and here a free list of domains. Otherwise, no domains will be pinged.

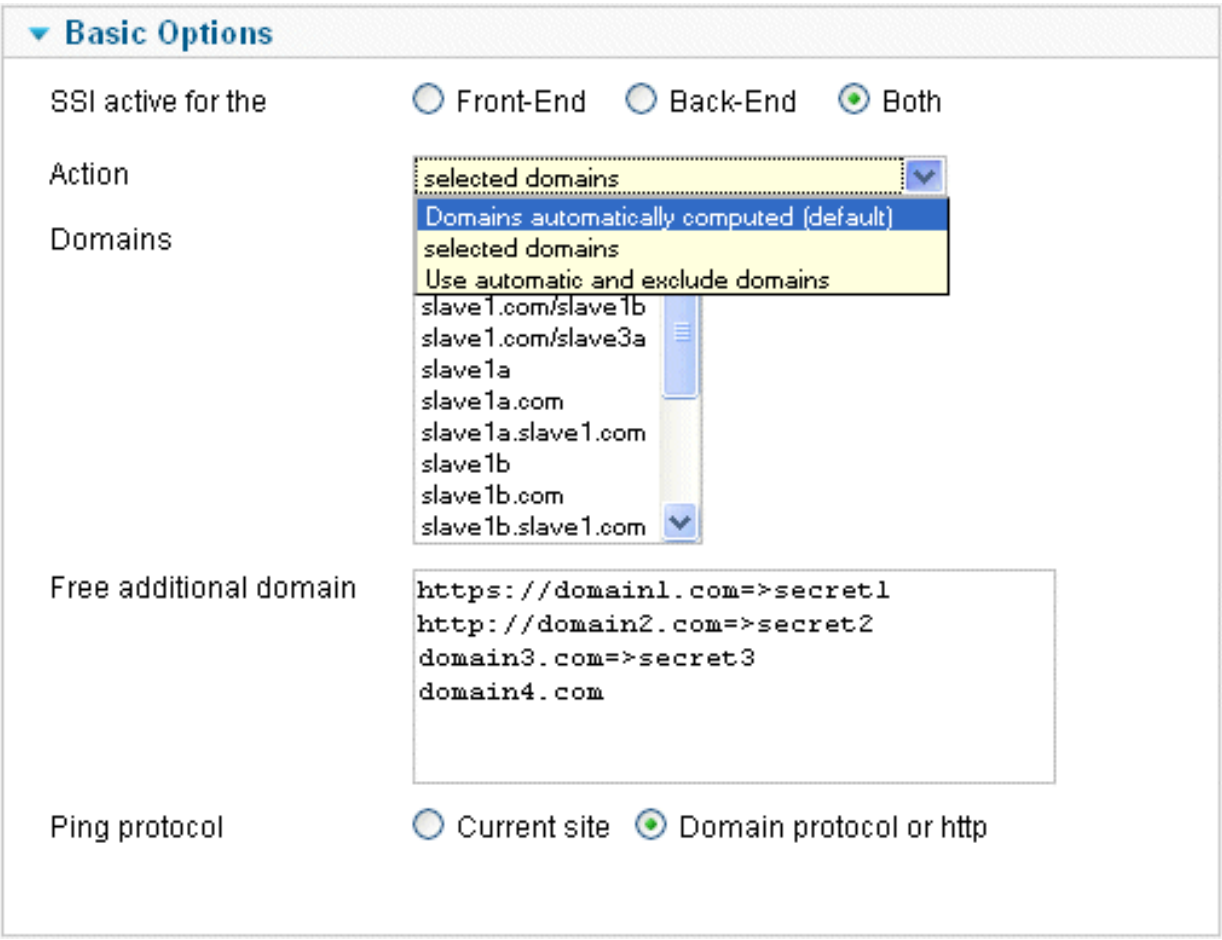

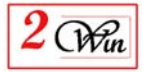

#### *Parameters:*

• The "**SSI active for the"** : is the parameter that allow trigger when the plugin must be executed.

The available options are:

- o Front-end: This is the default value. In this case, the ping is sent to the domains only for the front-end. So when you are connected on the back-end of the website, the "ping" is not sent.
- o Back-end: Only the back-end is pinged and not the front-end;
- o Both: Mean that both the back-end and front-end generate the script that ping the domains for the login and logout.
- The "**Action**": defines the kind of processing that must be performed by the plugin.

The available options are:

o Automatic : This is the default processing that consists in using the list of domain computed by JMS and that correspond to the list of domain that share the joomla users.

Sometime the list of domain is too large and contain "internal" subdomain URL or subdirectories URL that should be ignored to speedup the processing. In this case, the the "exclude" option that allows excluding some domains from the processing.

- o Selected : This replace the "automatic" computation by a specific list of domain selected amount a list (when Jms Multi Sites version 1.2.69 or higher is present) or from a specific "free list of domain" provided by the user.
- o Exclude from automatic: This choice allow using the standard automatic processing and exclude some specific domain or subdomain from the processing. This allow speeding up the processing and avoid "ping" the website that would already synchronize by a "subdomain" cookie domain configuration.
- The "**Domains"** : When Jms Multi Sites 1.2.69 or higher is present this list all the domains present in all the slave site defined in JMS. There is no filtering to restrict the list to "sharing" candidate. So it pertain to the user to select the list of domain that he wants to "select" or "exclude" depending on the action chosen.
- The "**Free additional domain"** : Is a free area where you can enter the list of domain to process or exclude depending on the action chosen. The list of domain can be entered on separated lines or separated with a comma.

The protocol (http or https) can be entered to force using it when there are several protocol to call.

So enter "**www.domain.com**" OR "**http://**www.domain.com".

It is also possible to enter a specific "secret" value per domains.

In this case, you have to follow the domain name with => secret value.

ie. "**www.domain.com => MySecretValue"**

The secret value is the one that is present in the "configuration.php" file of the "domain.com"

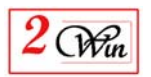

- The "**Ping protocol"** : This allow selecting if the "ping" sent to the other domain must be performed with "HTTP" (the default) or if you want to use the "current site" protocol or the protocol that would be present in the domain name. "Current site" can be interesting when using the SSI on an https website and that you want to force that all the calling (pinged) domains are called also with https. This avoid mention that "unsecured" material is called by the website.
- "**Make domain.com and www.domain.com"** : allows to either consider the www.domain.com as synonym of domain.com or as different domain. When they are synonym, only one ping is sent. Otherwise, the ping is sent to both www.domain.com and domain.com. This may be helpful when the suhosin apache module is installed and restrict to share the sessions between www.domain.com and domain.com.

#### **4.1. Pre-requisite to use the SSI Domains plugin without Jms Multi Sites**

This plugin can be installed on standalone Joomla that does not use Jms Multi Sites.

This can be the case when a **same website** is accessed via several domains. (ie. You used cPanel "parked domains" to have several domains accessing the same website).

As mentioned in the "concept", the pre-requisite are:

- Share the same MySQL "# sessions" table;
- Share the same My SQL "#\_user\*" tables;
- Use the same "secret" value or setup the plugin with the specific "secret" value per domain.

Therefore, when using the same website for several domains (parked domains), this mean that the pre-requisite to share the "users" and "session" information is OK as you share the same DB with same table prefix.

In addition, the "secret" value is also the same as you share the same "configuration.php" file.

#### **Note:**

The plugin can be configured with all the domain names including itself because it contains a filtering to avoid ping "itself".

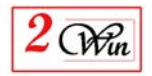

# **5. Trouble shooting**

When the Single Sign In across domains does not seem to work, this might be due to the following reason.

- 1) Verify that the plugin is installed in each domains or the plugin is not enabled
- 2) Verify that you have domain automatically computed or selected. You can crosscheck the list of domain that are "pinged" when you display the source of a page generated.

<script

src="http://www.domain.com/plugins/system/multisites\_ssidomains/multisites\_ssidomains/login.php?d=….&cs=….." type="text/javascript"></script>

3) Verify the scripts return something.

You should have a value like "ssidomain\_login = true;"

You can use browser debugger like "firebug" to verify that the script return a value or directly enter the URL in another page of the browser to display the result.

When the value is "false;" then this mean that the data sent were not correct.

This might be due to a different "secret" value in the "configuration.php" file. In this case, verify that you have the same "secret" value for each website or that you have entered a specific "secret" value when configuring the domain in the plugin.

If this still not work, try to change the "multisites\_ssidomains.cfg.php" configuration to enable the "\$ssi\_debug = true;" statement and get more detailed information in the returned value of the "login" call.

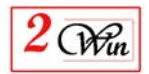

# **6. System requirements**

The "Multisites SSI for domain" plugins were developed and tested on Joomla 1.5.24, Joomla 1.7.2, joomla 2.5.4, joomla 3.2.0

### **6.1. Joomla 1.5.x**

- MySQL 5.x or higher is required.
- PHP 5.2.x or higher is required.
- The Jms Multisites Version 1.2.69 is recommended but not required.

### **6.2. Joomla 1.7.x, 2.5.x, 3.0.x, 3.1.x, 3.2.x**

- MySQL 5.x or higher is required.
- PHP 5.3 or higher is required.
- The Jms Multisites Version 1.2.69 is recommended but not required.

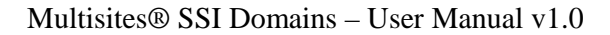

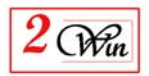

# **7. License & copyrights**

This component is delivered in respect with GNU/GPL License. Here below we have reproduced this license text.

> GNU GENERAL PUBLIC LICENSE Version 2, June 1991

 Copyright (C) 1989, 1991 Free Software Foundation, Inc., 51 Franklin Street, Fifth Floor, Boston, MA 02110-1301 USA Everyone is permitted to copy and distribute verbatim copies of this license document, but changing it is not allowed.

#### Preamble

 The licenses for most software are designed to take away your freedom to share and change it. By contrast, the GNU General Public License is intended to guarantee your freedom to share and change free software--to make sure the software is free for all its users. This General Public License applies to most of the Free Software Foundation's software and to any other program whose authors commit to using it. (Some other Free Software Foundation software is covered by the GNU Lesser General Public License instead.) You can apply it to your programs, too.

 When we speak of free software, we are referring to freedom, not price. Our General Public Licenses are designed to make sure that you have the freedom to distribute copies of free software (and charge for this service if you wish), that you receive source code or can get it if you want it, that you can change the software or use pieces of it in new free programs; and that you know you can do these things.

 To protect your rights, we need to make restrictions that forbid anyone to deny you these rights or to ask you to surrender the rights. These restrictions translate to certain responsibilities for you if you distribute copies of the software, or if you modify it.

 For example, if you distribute copies of such a program, whether gratis or for a fee, you must give the recipients all the rights that you have. You must make sure that they, too, receive or can get the source code. And you must show them these terms so they know their rights.

 We protect your rights with two steps: (1) copyright the software, and (2) offer you this license which gives you legal permission to copy, distribute and/or modify the software.

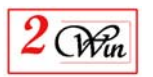

 Also, for each author's protection and ours, we want to make certain that everyone understands that there is no warranty for this free software. If the software is modified by someone else and passed on, we want its recipients to know that what they have is not the original, so that any problems introduced by others will not reflect on the original authors' reputations.

 Finally, any free program is threatened constantly by software patents. We wish to avoid the danger that redistributors of a free program will individually obtain patent licenses, in effect making the program proprietary. To prevent this, we have made it clear that any patent must be licensed for everyone's free use or not licensed at all.

 The precise terms and conditions for copying, distribution and modification follow.

#### GNU GENERAL PUBLIC LICENSE TERMS AND CONDITIONS FOR COPYING, DISTRIBUTION AND MODIFICATION

 0. This License applies to any program or other work which contains a notice placed by the copyright holder saying it may be distributed under the terms of this General Public License. The "Program", below, refers to any such program or work, and a "work based on the Program" means either the Program or any derivative work under copyright law: that is to say, a work containing the Program or a portion of it, either verbatim or with modifications and/or translated into another language. (Hereinafter, translation is included without limitation in the term "modification".) Each licensee is addressed as "you".

Activities other than copying, distribution and modification are not covered by this License; they are outside its scope. The act of running the Program is not restricted, and the output from the Program is covered only if its contents constitute a work based on the Program (independent of having been made by running the Program). Whether that is true depends on what the Program does.

 1. You may copy and distribute verbatim copies of the Program's source code as you receive it, in any medium, provided that you conspicuously and appropriately publish on each copy an appropriate copyright notice and disclaimer of warranty; keep intact all the notices that refer to this License and to the absence of any warranty; and give any other recipients of the Program a copy of this License along with the Program.

You may charge a fee for the physical act of transferring a copy, and you may at your option offer warranty protection in exchange for a fee.

2. You may modify your copy or copies of the Program or any portion

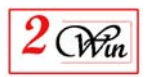

of it, thus forming a work based on the Program, and copy and distribute such modifications or work under the terms of Section 1 above, provided that you also meet all of these conditions:

 a) You must cause the modified files to carry prominent notices stating that you changed the files and the date of any change.

 b) You must cause any work that you distribute or publish, that in whole or in part contains or is derived from the Program or any part thereof, to be licensed as a whole at no charge to all third parties under the terms of this License.

 c) If the modified program normally reads commands interactively when run, you must cause it, when started running for such interactive use in the most ordinary way, to print or display an announcement including an appropriate copyright notice and a notice that there is no warranty (or else, saying that you provide a warranty) and that users may redistribute the program under these conditions, and telling the user how to view a copy of this License. (Exception: if the Program itself is interactive but does not normally print such an announcement, your work based on the Program is not required to print an announcement.)

These requirements apply to the modified work as a whole. If identifiable sections of that work are not derived from the Program, and can be reasonably considered independent and separate works in themselves, then this License, and its terms, do not apply to those sections when you distribute them as separate works. But when you distribute the same sections as part of a whole which is a work based on the Program, the distribution of the whole must be on the terms of this License, whose permissions for other licensees extend to the entire whole, and thus to each and every part regardless of who wrote it.

Thus, it is not the intent of this section to claim rights or contest your rights to work written entirely by you; rather, the intent is to exercise the right to control the distribution of derivative or collective works based on the Program.

In addition, mere aggregation of another work not based on the Program with the Program (or with a work based on the Program) on a volume of a storage or distribution medium does not bring the other work under the scope of this License.

 3. You may copy and distribute the Program (or a work based on it, under Section 2) in object code or executable form under the terms of Sections 1 and 2 above provided that you also do one of the following:

 a) Accompany it with the complete corresponding machine-readable source code, which must be distributed under the terms of Sections

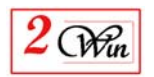

1 and 2 above on a medium customarily used for software interchange; or,

 b) Accompany it with a written offer, valid for at least three years, to give any third party, for a charge no more than your cost of physically performing source distribution, a complete machine-readable copy of the corresponding source code, to be distributed under the terms of Sections 1 and 2 above on a medium customarily used for software interchange; or,

 c) Accompany it with the information you received as to the offer to distribute corresponding source code. (This alternative is allowed only for noncommercial distribution and only if you received the program in object code or executable form with such an offer, in accord with Subsection b above.)

The source code for a work means the preferred form of the work for making modifications to it. For an executable work, complete source code means all the source code for all modules it contains, plus any associated interface definition files, plus the scripts used to control compilation and installation of the executable. However, as a special exception, the source code distributed need not include anything that is normally distributed (in either source or binary form) with the major components (compiler, kernel, and so on) of the operating system on which the executable runs, unless that component itself accompanies the executable.

If distribution of executable or object code is made by offering access to copy from a designated place, then offering equivalent access to copy the source code from the same place counts as distribution of the source code, even though third parties are not compelled to copy the source along with the object code.

 4. You may not copy, modify, sublicense, or distribute the Program except as expressly provided under this License. Any attempt otherwise to copy, modify, sublicense or distribute the Program is void, and will automatically terminate your rights under this License. However, parties who have received copies, or rights, from you under this License will not have their licenses terminated so long as such parties remain in full compliance.

 5. You are not required to accept this License, since you have not signed it. However, nothing else grants you permission to modify or distribute the Program or its derivative works. These actions are prohibited by law if you do not accept this License. Therefore, by modifying or distributing the Program (or any work based on the Program), you indicate your acceptance of this License to do so, and all its terms and conditions for copying, distributing or modifying the Program or works based on it.

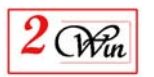

 6. Each time you redistribute the Program (or any work based on the Program), the recipient automatically receives a license from the original licensor to copy, distribute or modify the Program subject to these terms and conditions. You may not impose any further restrictions on the recipients' exercise of the rights granted herein. You are not responsible for enforcing compliance by third parties to this License.

 7. If, as a consequence of a court judgment or allegation of patent infringement or for any other reason (not limited to patent issues), conditions are imposed on you (whether by court order, agreement or otherwise) that contradict the conditions of this License, they do not excuse you from the conditions of this License. If you cannot distribute so as to satisfy simultaneously your obligations under this License and any other pertinent obligations, then as a consequence you may not distribute the Program at all. For example, if a patent license would not permit royalty-free redistribution of the Program by all those who receive copies directly or indirectly through you, then the only way you could satisfy both it and this License would be to refrain entirely from distribution of the Program.

If any portion of this section is held invalid or unenforceable under any particular circumstance, the balance of the section is intended to apply and the section as a whole is intended to apply in other circumstances.

It is not the purpose of this section to induce you to infringe any patents or other property right claims or to contest validity of any such claims; this section has the sole purpose of protecting the integrity of the free software distribution system, which is implemented by public license practices. Many people have made generous contributions to the wide range of software distributed through that system in reliance on consistent application of that system; it is up to the author/donor to decide if he or she is willing to distribute software through any other system and a licensee cannot impose that choice.

This section is intended to make thoroughly clear what is believed to be a consequence of the rest of this License.

 8. If the distribution and/or use of the Program is restricted in certain countries either by patents or by copyrighted interfaces, the original copyright holder who places the Program under this License may add an explicit geographical distribution limitation excluding those countries, so that distribution is permitted only in or among countries not thus excluded. In such case, this License incorporates the limitation as if written in the body of this License.

9. The Free Software Foundation may publish revised and/or new versions

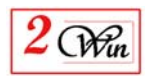

of the General Public License from time to time. Such new versions will be similar in spirit to the present version, but may differ in detail to address new problems or concerns.

Each version is given a distinguishing version number. If the Program specifies a version number of this License which applies to it and "any later version", you have the option of following the terms and conditions either of that version or of any later version published by the Free Software Foundation. If the Program does not specify a version number of this License, you may choose any version ever published by the Free Software Foundation.

 10. If you wish to incorporate parts of the Program into other free programs whose distribution conditions are different, write to the author to ask for permission. For software which is copyrighted by the Free Software Foundation, write to the Free Software Foundation; we sometimes make exceptions for this. Our decision will be guided by the two goals of preserving the free status of all derivatives of our free software and of promoting the sharing and reuse of software generally.

#### NO WARRANTY

 11. BECAUSE THE PROGRAM IS LICENSED FREE OF CHARGE, THERE IS NO WARRANTY

FOR THE PROGRAM, TO THE EXTENT PERMITTED BY APPLICABLE LAW. EXCEPT WHEN

OTHERWISE STATED IN WRITING THE COPYRIGHT HOLDERS AND/OR OTHER PARTIES

PROVIDE THE PROGRAM "AS IS" WITHOUT WARRANTY OF ANY KIND, EITHER EXPRESSED

OR IMPLIED, INCLUDING, BUT NOT LIMITED TO, THE IMPLIED WARRANTIES OF

MERCHANTABILITY AND FITNESS FOR A PARTICULAR PURPOSE. THE ENTIRE RISK AS

TO THE QUALITY AND PERFORMANCE OF THE PROGRAM IS WITH YOU. SHOULD THE

PROGRAM PROVE DEFECTIVE, YOU ASSUME THE COST OF ALL NECESSARY SERVICING,

REPAIR OR CORRECTION.

 12. IN NO EVENT UNLESS REQUIRED BY APPLICABLE LAW OR AGREED TO IN WRITING

WILL ANY COPYRIGHT HOLDER, OR ANY OTHER PARTY WHO MAY MODIFY AND/OR

REDISTRIBUTE THE PROGRAM AS PERMITTED ABOVE, BE LIABLE TO YOU FOR DAMAGES,

INCLUDING ANY GENERAL, SPECIAL, INCIDENTAL OR CONSEQUENTIAL DAMAGES ARISING

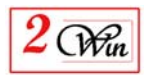

OUT OF THE USE OR INABILITY TO USE THE PROGRAM (INCLUDING BUT NOT LIMITED TO LOSS OF DATA OR DATA BEING RENDERED INACCURATE OR LOSSES SUSTAINED BY YOU OR THIRD PARTIES OR A FAILURE OF THE PROGRAM TO OPERATE WITH ANY OTHER PROGRAMS), EVEN IF SUCH HOLDER OR OTHER PARTY HAS BEEN ADVISED OF THE POSSIBILITY OF SUCH DAMAGES.

#### END OF TERMS AND CONDITIONS

How to Apply These Terms to Your New Programs

 If you develop a new program, and you want it to be of the greatest possible use to the public, the best way to achieve this is to make it free software which everyone can redistribute and change under these terms.

 To do so, attach the following notices to the program. It is safest to attach them to the start of each source file to most effectively convey the exclusion of warranty; and each file should have at least the "copyright" line and a pointer to where the full notice is found.

 <one line to give the program's name and a brief idea of what it does.> Copyright (C) <year> <name of author>

 This program is free software; you can redistribute it and/or modify it under the terms of the GNU General Public License as published by the Free Software Foundation; either version 2 of the License, or (at your option) any later version.

 This program is distributed in the hope that it will be useful, but WITHOUT ANY WARRANTY; without even the implied warranty of MERCHANTABILITY or FITNESS FOR A PARTICULAR PURPOSE. See the GNU General Public License for more details.

 You should have received a copy of the GNU General Public License along with this program; if not, write to the Free Software Foundation, Inc., 51 Franklin Street, Fifth Floor, Boston, MA 02110-1301 USA.

Also add information on how to contact you by electronic and paper mail.

If the program is interactive, make it output a short notice like this when it starts in an interactive mode:

 Gnomovision version 69, Copyright (C) year name of author Gnomovision comes with ABSOLUTELY NO WARRANTY; for details type `show w'.

This is free software, and you are welcome to redistribute it

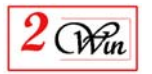

under certain conditions; type `show c' for details.

The hypothetical commands `show w' and `show c' should show the appropriate

parts of the General Public License. Of course, the commands you use may be called something other than `show w' and `show c'; they could even be mouse-clicks or menu items--whatever suits your program.

You should also get your employer (if you work as a programmer) or your school, if any, to sign a "copyright disclaimer" for the program, if necessary. Here is a sample; alter the names:

 Yoyodyne, Inc., hereby disclaims all copyright interest in the program `Gnomovision' (which makes passes at compilers) written by James Hacker.

 <signature of Ty Coon>, 1 April 1989 Ty Coon, President of Vice

This General Public License does not permit incorporating your program into proprietary programs. If your program is a subroutine library, you may consider it more useful to permit linking proprietary applications with the library. If this is what you want to do, use the GNU Lesser General Public License instead of this License.